# ABAT SCHOOL

# **TPOTPAMMA** KYPCA

«Курс практической бухгалтерии в 1С с 0 до сдачи отчетности и удаленной работе на всех режимах налогообложения»

> на тарифах «Стандарт» **и «VIP»**

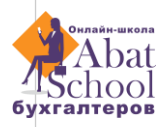

## 1. ОСНОВНЫЕ ПОНЯТИЯ И НОРМАТИВНАЯ БАЗА

1.1. Нормативная база и где брать актуальную информацию.

1.2. Теория бухгалтерского учета: двойная запись, дебет-кредит, активы-пассивы, хозяйственные операции, проводки и план счетов.

1.3. Особенности учета компаний малого бизнеса и ИП.

1.4. Первичные учетные документы, их виды, требования к заполнению.

1.5. Регистры бухгалтерского учета.

1.6. Обзор режимов налогообложения

После изучения модуля вы будете владеть базовыми понятиями бухгалтерского учёта, необходимыми в практической работе.

## 2. ОРГАНИЗАЦИЯ ВЕДЕНИЯ УЧЕТА

2.1. Регистрация программного продукта в 1С.

2.2. Заполнение сведений об организации в 1С.

2.3. Учетная политика. Общие сведения. Настройки в 1С.

2.4. Настройки программы: функциональность, параметры учета, настройка налогов и отчетов 2.5. Уставный капитал и расчеты с учредителями. Счета 75.1, 75.2, 80.

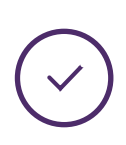

После изучения модуля вы будете разбираться в видах программ 1С и уметь их регистрировать и настраивать.

## 3. УЧЕТ ДЕНЕЖНЫХ СРЕДСТВ

- 3.1. Расчетный счет.
- 3.2. Платежное поручение.
- 3.3. Банковская выписка.
- 3.4. Кассовые операции и кассовые документы.
- 3.5. Онлайн-касса.
- 3.6. Авансовый отчет

После изучения модуля вы будете уметь разносить банковские выписки, делать платежные поручения, оформлять кассовые операции и разбираться в нюансах онлайн-касс.

## 4. КОНТРАГЕНТЫ

- 4.1. Учет расчетов с покупателями.
- 4.2. Учет расчетов с поставщиками.
- 4.3. Кредиты и займы.

После изучения модуля вы будете уметь выставлять счета, делать товарные накладные, акты выполненных работ и счета-фактуры, разносить документы от поставщиков.

## 5. ОСНОВНЫЕ СРЕДСТВА

- 5.1. Определение ОС и их классификация.
- 5.2. Приобретение ОС.
- 5.3. Создание ОС.
- 5.4. Амортизация.
- 5.5. Продажа ОС.
- 5.6. Списание ОС.

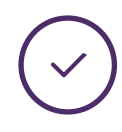

После изучения модуля вы будете уметь оформлять приобретение и продажу имущества, рассчитывать его амортизацию.

# 6. УЧЕТ ТМЦ

- 6.1. Определение ТМЦ и их классификация.
- 6.2. Принятие к учету и выбытие ТМЦ.
- 6.3. Инвентаризация ТМЦ.

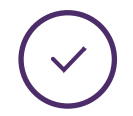

После изучения модуля вы будете уметь приходовать и списывать материалы.

## 7. ЗАРПЛАТА И КАДРЫ

- 7.1. Системы оплаты труда
- 7.2. Настройки программы. Оформление

приема на работу. Начисление з/п по окладу.

- 7.3. Начисление з/п на время командировки
- 7.4. Начисление отпускных
- 7.5. Начисление больничных
- 7.6 Начисление пособий за счет средств ФСС
- 7.7. Выплата з/п, отпускных, больничных
- 7.8. Удержание НДФЛ и его уплата

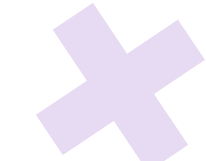

7.9. Начисление страховых взносов и их уплата. 7.10. Увольнение работника. Документальное оформление. Компенсация за неиспользованный отпуск. Полный расчет.

7.11. Кадровый учет.

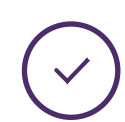

После изучения модуля вы будете уметь начислять з/п, отпускные больничные, оформлять их выплату и уплачивать взносы с ФОТа, НДФЛ.

# 8. ОТЧЕТНОСТЬ ПО ЗАРАБОТНОЙ ПЛАТЕ

- 8.1. Отчет по НДФЛ.
- 8.2. Отчет РСВ.
- 8.3. Отчет ЕФС.

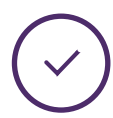

После изучения модуля вы будете уметь заполнять отчеты по з/п.

# 9. ПРОИЗВОДСТВО

- 9.1. Классификация затрат.
- 9.2. Различия в учете затрат на ОСН и УСН.
- 9.3. Общехозяйственные расходы.
- 9.4. Расходы на рекламу.
- 9.5. Расходы будущих периодов.
- 9.6. Себестоимость.

9.7. Учет готовой продукции по фактической себестоимости.

9.8. Учет готовой продукции по плановой себестоимости.

9.9. Незавершенное производство.

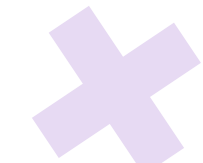

После изучения модуля вы будете уметь оформлять производственный процесс на предприятиях.

10. ПРОДАЖИ

- 10.1. Реализация готовой продукции.
- 10.2. Реализация товаров в оптовой торговле.
- 10.3. Реализация в розничной торговле.
- 10.4. Реализация услуг.

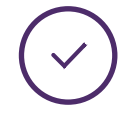

После изучения модуля вы будете уметь оформлять отгрузку товаров.

11. НДС

- 11.1. Счет-фактура.
- 11.2. Книга продаж.
- 11.3. Книга покупок.
- 11.4. Расчет НДС и его уплата.
- 11.5. Декларация по НДС.
- 11.6. Система прослеживаемости импортных товаров.

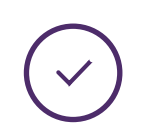

После изучения модуля вы будете уметь заполнять книги покупок и продаж, рассчитывать НДС и заполнять декларацию.

# 12. ЗАКРЫТИЕ ПЕРИОДА ПРИ ОСН

12.1. Определение финансового результата от реализации продукции (работ, услуг). Счет № 90 «Продажи».

12.2. Учет прочих доходов и расходов. Счет № 91.

12.3. Процедура закрытия отчетного периода.

12.4. Расчет и уплата налога на прибыль. 12.5. Декларация по налогу на прибыль. 12.6. Бухгалтерский баланс и отчет о финансовых результатах на ОСН.

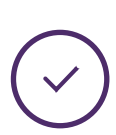

После изучения модуля вы будете уметь закрывать период, рассчитывать налог на прибыль и составлять бухгалтерский баланс.

## 13. НАЛОГ НА ИМУЩЕСТВО

13.1. Теоретические основы расчета налога на имущество.

13.2. Расчет налога на имущество со среднегодовой стоимостью.

13.3. Расчет налога на имущество с кадастровой стоимостью.

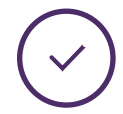

После изучения модуля вы будете уметь рассчитывать налог на имущество.

# 14. ОТЧЁТНОСТЬ ПРИ УСН «ДОХОДЫ»

14.1. Основы УСН. 14.2. Теоретические основы КУДиР и декларации УСН. 14.3. Расчет и уплата УСН «Доходы». Формирование декларации УСН «Доходы».

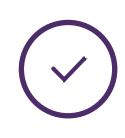

После изучения модуля вы будете знать особенности учёта на УСН «Доходы», рассчитывать налог на УСН «Доходы», Заполнять книгу учёта доходов и расходов и декларацию УСН.

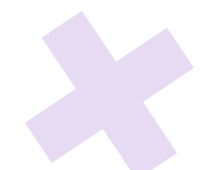

## 15. ОТЧЕТНОСТЬ ПРИ УСН «ДОХОДЫ-РАСХОДЫ»

15.1. Расчет и уплата УСН «Доходы-расходы». Формирование декларации УСН «Доходырасходы».

15.2. Бухгалтерский баланс и отчет о финансовых результатах на УСН.

После изучения модуля вы будете знать особенности учета на УСН «Доходырасходы», рассчитывать налог на УСН «Доходы-расходы», заполнять книгу учета доходов и расходов и декларацию по УСН «Доходы-расходы».

16. ПСН

16.1. Теоретические основы ПСН. Кто может применять.

16.2. Ведение учета ПСН в 1С.

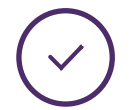

После изучения модуля вы будете уметь рассчитывать и уплачивать налог по ПСН.

#### 17. УДАЛЕННАЯ СДАЧА ОТЧЕТНОСТИ

17.1. Общие правила. Алгоритм работы в Контур.

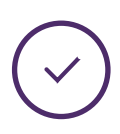

После изучения модуля вы будете уметь сдавать отчетность в ИФНС, ПФР, ФСС, Росстат в электронном виде по ТКС.

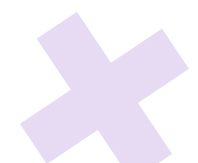

#### БОНУСНЫЙ МОДУЛЬ «ТРУДОУСТРОЙСТВО»

- 1. Создание резюме.
- 2. Прохождение собеседования.

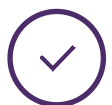

После изучения модуля вы будете уметь создавать качественное резюме и правильно вести себя на собеседованиях.

# БОНУСНЫЙ МОДУЛЬ

«Бухгалтер-фрилансер» («Удаленный бухгалтер»)

0. Системы налогообложения и подбор оптимальной для клиента.

- 1. Плюсы и минусы работы на себя.
- 2. Организация работы на фрилансе.
- 3. Позиционирование.
- 4. Поиск клиентов.
- 5. Инстаграм эксперта.
- 6. Коммуникации с клиентами и ценообразование.

После изучения модуля вы сможете организовать свою работу на фрилансе, найти себе клиентов и работать с ними удаленно.

## БОНУСНЫЙ МОДУЛЬ

«Бухгалтер-регистратор» (Только для тарифа «VIP»)

- 1. ООО и ИП: плюсы и минусы.
- 2. Заказ ЭП.
- 3. Регистрация ООО.
- 4. Регистрация ИП.
- 5. Исключение ИП из ЕГРЮЛ.
- 6. Смена директора.
- 7. Смена видов деятельности.
- 8. Смена наименования.
- 9. Cмена участников.

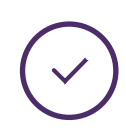

После изучения модуля вы научитесь регистрировать ООО, ИП, вносить изменения в учредительные документы и ликвидировать ИП.

#### БОНУСНЫЕ УРОКИ

#### Только для тарифа «VIP»

- 1. Налоговые каникулы.
- 2. Пониженные ставки.
- 3. Особые экономические зоны.
- 4. Личный кабинет на сайте nalog.ru
- 5. Как свериться с налоговой.
- 6. Что делать, если налоговая заблокировала счёт.
- 7. За что можно получить штраф инспекцией.
- 8. Электронный документооборот.
- 9. Если списали деньги неправомерно.
- 10. Что учесть по 115-ФЗ.
- 11. Как оформлять персонал. СОУТ.

12. Трудовой договор или ГПХ.

13. Как уволить по закону.

14. Что нужно знать о проверках трудовой.

15. Создание сайта на Tilda.

МЫ НЕ ОБУЧАЕМ работе с ВЭД, строительством, лизингом, НМА, ЕСХН и прочими специфическими направлениями

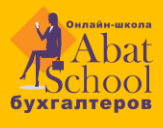

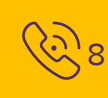

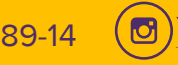

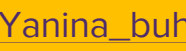

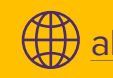

 $\left\{ 8 \right\}$ 8 (969) 777-89-14  $\left(\textcircled{\textcircled{\textcirc} } X\right)$   $\left(\textcircled{\textcircled{\textcircled{\textcirc}}} X\right)$  [abat-school.ru](abat-achool.ru)

# ABAT SCHOOL

# **TIPOTPAMMA** KYPCA

«Курс практической бухгалтерии в 1С с 0 до сдачи отчетности и удаленной работе на всех режимах налогообложения»

> на тарифе «Профи»

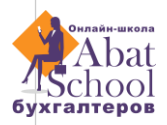

# 1. ОСНОВНЫЕ СРЕДСТВА

- 1.1. Определение ОС и их классификация.
- 1.2. Приобретение ОС.
- 1.3. Создание ОС.
- 1.4. Амортизация.
- 1.5. Продажа ОС.
- 1.6. Списание ОС.

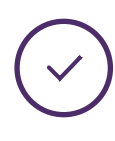

После изучения модуля вы будете уметь оформлять приобретение и продажу имущества, рассчитывать его амортизацию.

# 2. КРЕДИТЫ И ЗАЙМЫ

2.1. Расчеты по кредитам и займам.

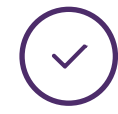

После изучения модуля вы будете уметь правильно оформлять кредиты и займы.

# 3. ЗАРПЛАТА И КАДРЫ

3.1. Системы оплаты труда

3.2. Настройки программы. Оформление приема на работу. Начисление з/п по окладу.

- 3.3. Начисление з/п на время командировки.
- 3.4. Начисление отпускных.
- 3.5. Начисление и выплата больничных.
- 3.6. Начисление пособий за счет средств ФСС.

3.7. Выплата заработной платы, отпускных, больничных.

3.8. Удержание НДФЛ и его уплата.

3.9. Начисление страховых взносов и их уплата.

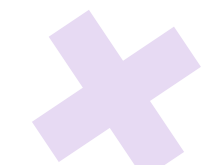

3.10. Увольнение работника. Документальное оформление. Компенсация за неиспользованный отпуск. Полный расчет.

3.11. Кадровый учет.

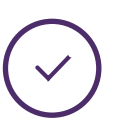

После изучения модуля вы будете уметь начислять з/п, отпускные больничные, оформлять их выплату и уплачивать взносы с ФОТа, НДФЛ.

# 4. ОТЧЕТНОСТЬ ПО ЗАРАБОТНОЙ ПЛАТЕ

- 4.1. Отчет по НДФЛ.
- 4.2. Отчет РСВ.
- 4.3. Отчет ЕФС.

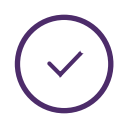

После изучения модуля вы будете уметь заполнять отчеты по з/п.

# 5. ПРОИЗВОДСТВО

- 5.1. Классификация затрат.
- 5.2. Различия в учете затрат на ОСН и УСН.
- 5.3. Общехозяйственные расходы.
- 5.4. Расходы на рекламу.
- 5.5. Расходы будущих периодов.
- 5.6. Себестоимость.

5.7. Учет готовой продукции по фактической себестоимости.

5.8. Учет готовой продукции по плановой себестоимости.

5.9. Незавершенное производство.

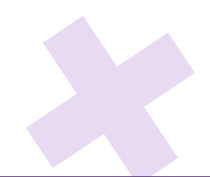

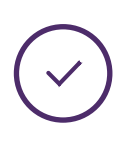

После изучения модуля вы будете уметь оформлять производственный процесс на предприятиях.

## 6. ПРОДАЖИ

- 6.1 Инвентаризация
- 6.2 Реализация готовой продукции
- 6.3 Реализация товаров в оптовой торговле
- 6.4 Реализация в розничной торговле
- 6.5 Реализация услуг.

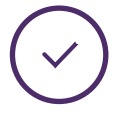

После изучения модуля вы будете уметь оформлять отгрузку товаров.

# 7. НДС

- 7.1. Счет-фактура.
- 7.2. Книга продаж.
- 7.3. Книга покупок.
- 7.4. Расчет НДС и его уплата.
- 7.5. Декларация по НДС.

7.6. Система прослеживаемости импортных товаров.

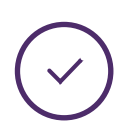

После изучения модуля вы будете уметь заполнять книги покупок и продаж, рассчитывать НДС и заполнять декларацию.

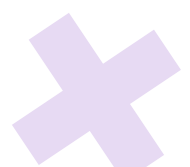

## 8. ЗАКРЫТИЕ ПЕРИОДА ПРИ ОСН

8.1. Определение финансового результата от реализации продукции (работ, услуг). Счет № 90 «Продажи».

8.2. Учет прочих доходов и расходов.

Счет № 91.

8.3. Процедура закрытия отчетного периода.

8.4. Расчет и уплата налога на прибыль.

8.5. Декларация по налогу на прибыль.

8.6. Бухгалтерский баланс и отчет о

финансовых результатах на ОСН.

После изучения модуля вы будете уметь закрывать период, рассчитывать налог на прибыль и составлять бухгалтерский баланс.

## 9. НАЛОГ НА ИМУЩЕСТВО

9.1. Теоретические основы расчета налога на имущество.

9.2. Расчет налога на имущество со среднегодовой стоимостью.

9.3. Расчет налога на имущество с кадастровой стоимостью.

После изучения модуля вы будете уметь рассчитывать налог на имущество.

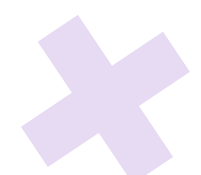

## 10. ОТЧЕТНОСТЬ ПРИ УСН

10.1. Основы УСН.

10.2.Теоретические основы КУДиР и декларации УСН.

10.3. Расчет и уплата УСН «Доходы». Формирование декларации УСН «Доходы». 10.4. Расчет и уплата УСН «Доходы-расходы». Формирование декларации УСН «Доходырасходы».

10.5. Бухгалтерский баланс и отчет о финансовых результатах на УСН.

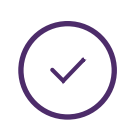

После изучения модуля вы будете знать особенности учета на УСН, рассчитывать налог на УСН, заполнять книгу учета доходов и расходов и декларацию по УСН.

## 11. ПСН

11.1. Теоретические основы ПСН. Кто может применять.

11.2. Ведение учета ПСН в программе 1С.

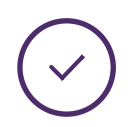

После изучения модуля вы будете уметь рассчитывать и уплачивать налог по ПСН.

#### 12. РАБОТА В ПРОГРАММЕ ПО УДАЛЕННОЙ СДАЧЕ ОТЧЕТНОСТИ

12.1. Общие правила. Алгоритм работы в СКБ «Контур Экстерн».

После изучения модуля вы будете уметь сдавать отчетность в ИФНС, ПФР, ФСС, Росстат в электронном виде по ТКС.

## БОНУСНЫЙ МОДУЛЬ «ТРУДОУСТРОЙСТВО»

- 1. Создание резюме.
- 2. Прохождение собеседования.

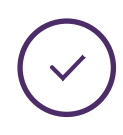

После изучения модуля вы будете уметь создавать качественное резюме и правильно вести себя на собеседованиях.

# БОНУСНЫЙ МОДУЛЬ

«Бухгалтер-фрилансер» («Удаленный бухгалтер»)

- 0. Системы налогообложения и подбор оптимальной для клиента.
- 1. Плюсы и минусы работы на себя.
- 2. Организация работы на фрилансе.
- 3. Позиционирование.
- 4. Поиск клиентов.
- 5. Инстаграм эксперта.
- 6. Коммуникации с клиентами и ценообразование.

После изучения модуля вы сможете организовать свою работу на фрилансе, найти себе клиентов и работать с ними удаленно.

МЫ НЕ ОБУЧАЕМ работе с ВЭД, строительством, лизингом, НМА, ЕСХН и прочими специфическими направлениями

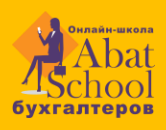

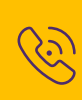

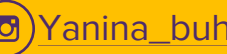

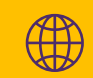